## **Montgomery County Central Vendor Registration System Search Tools**

Montgomery County maintains a vendor registration system that can be used by the public to identify companies that sell a variety of goods and services. Public entities in Montgomery County utilize this database to advertise opportunities and locate capable firms.

Local companies are encouraged to utilize this database not only to register as a vendor with several public entities in the county, but also as a business development tool. This searchable database can be used to locate potential partners, prospects and prime vendors business opportunities.

Following are instructions for searching the Montgomery County Central Vendor Registration System

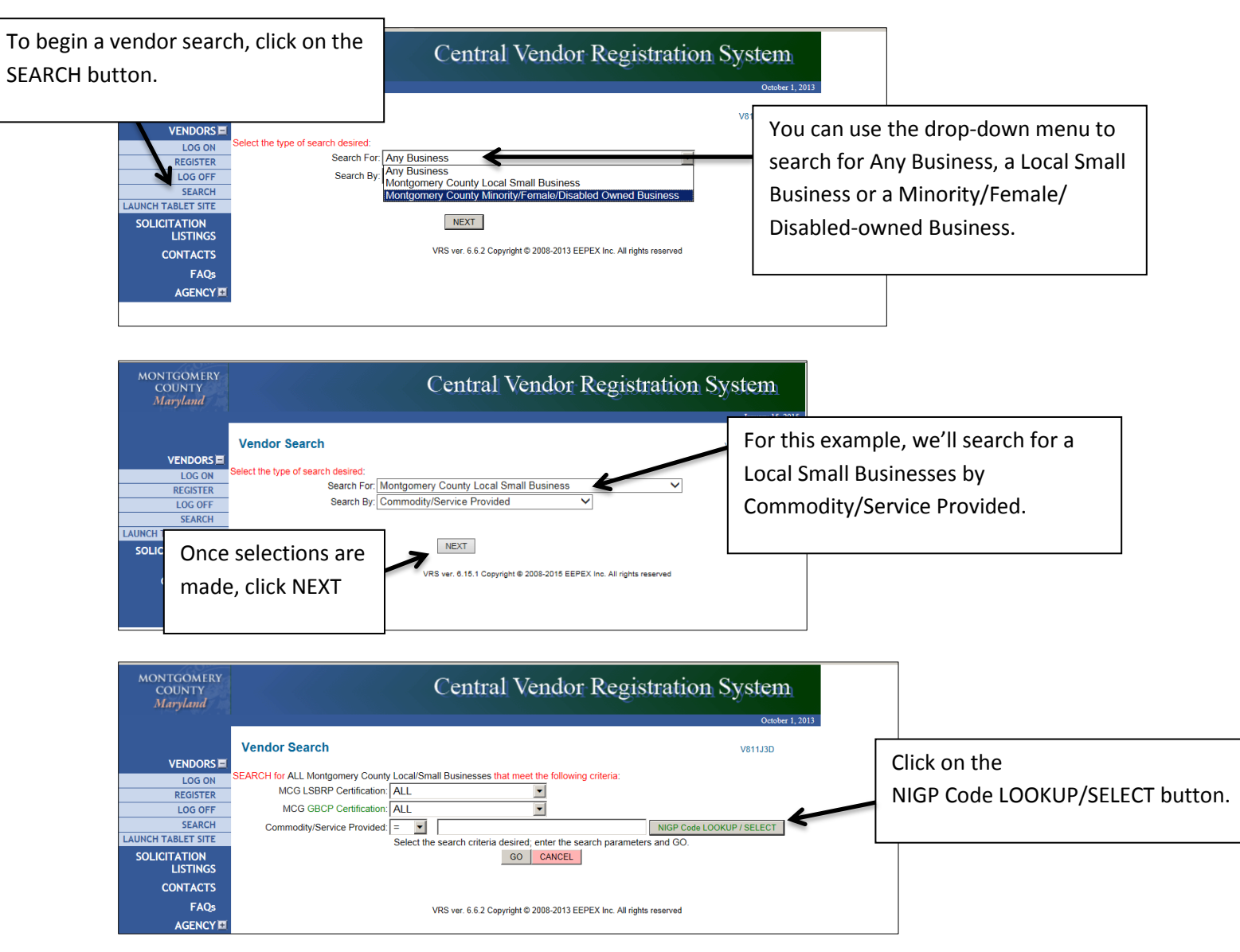

Navigate to **[http://MCIPCC.NET.](http://mcipcc.net/)**

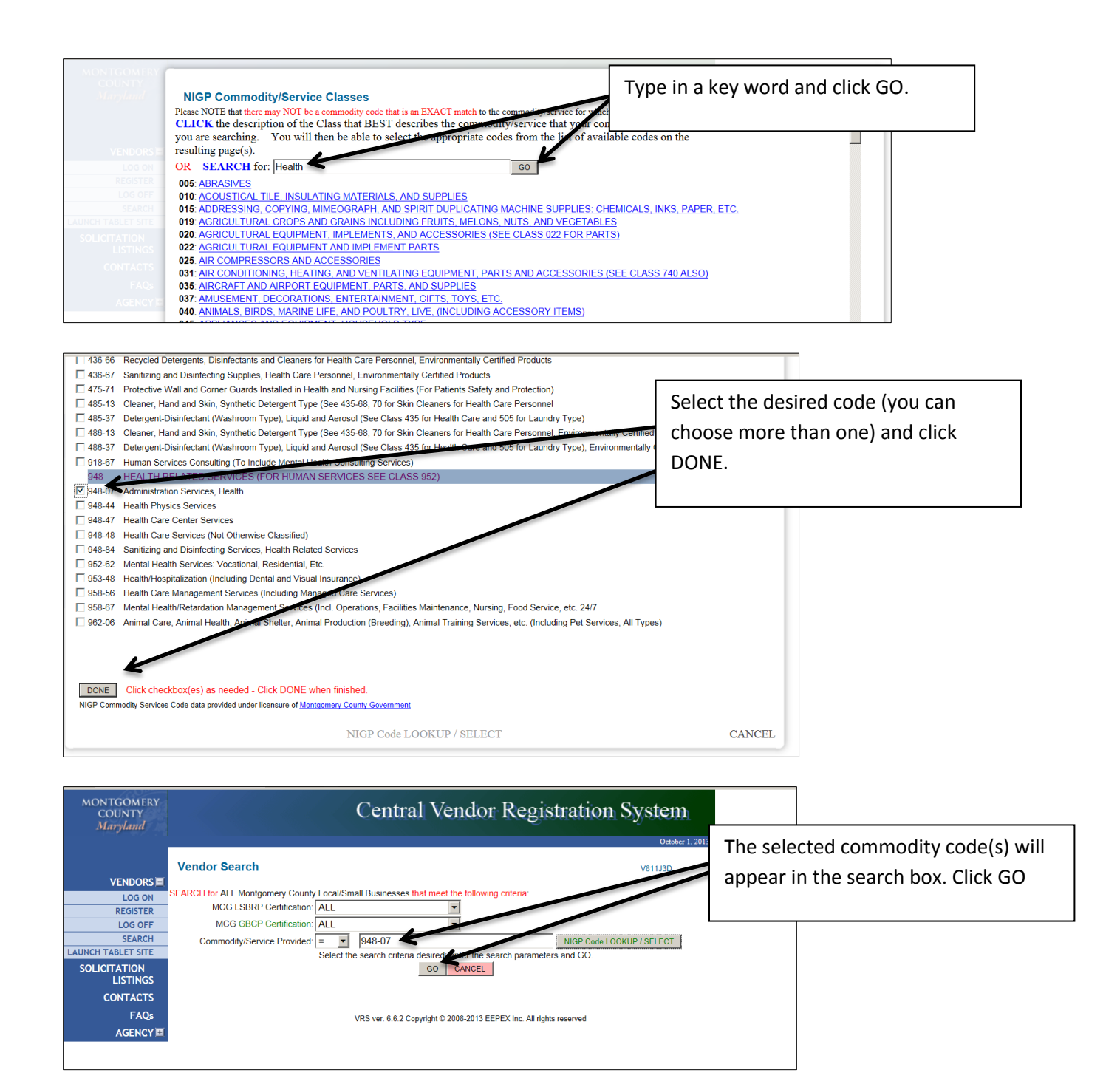

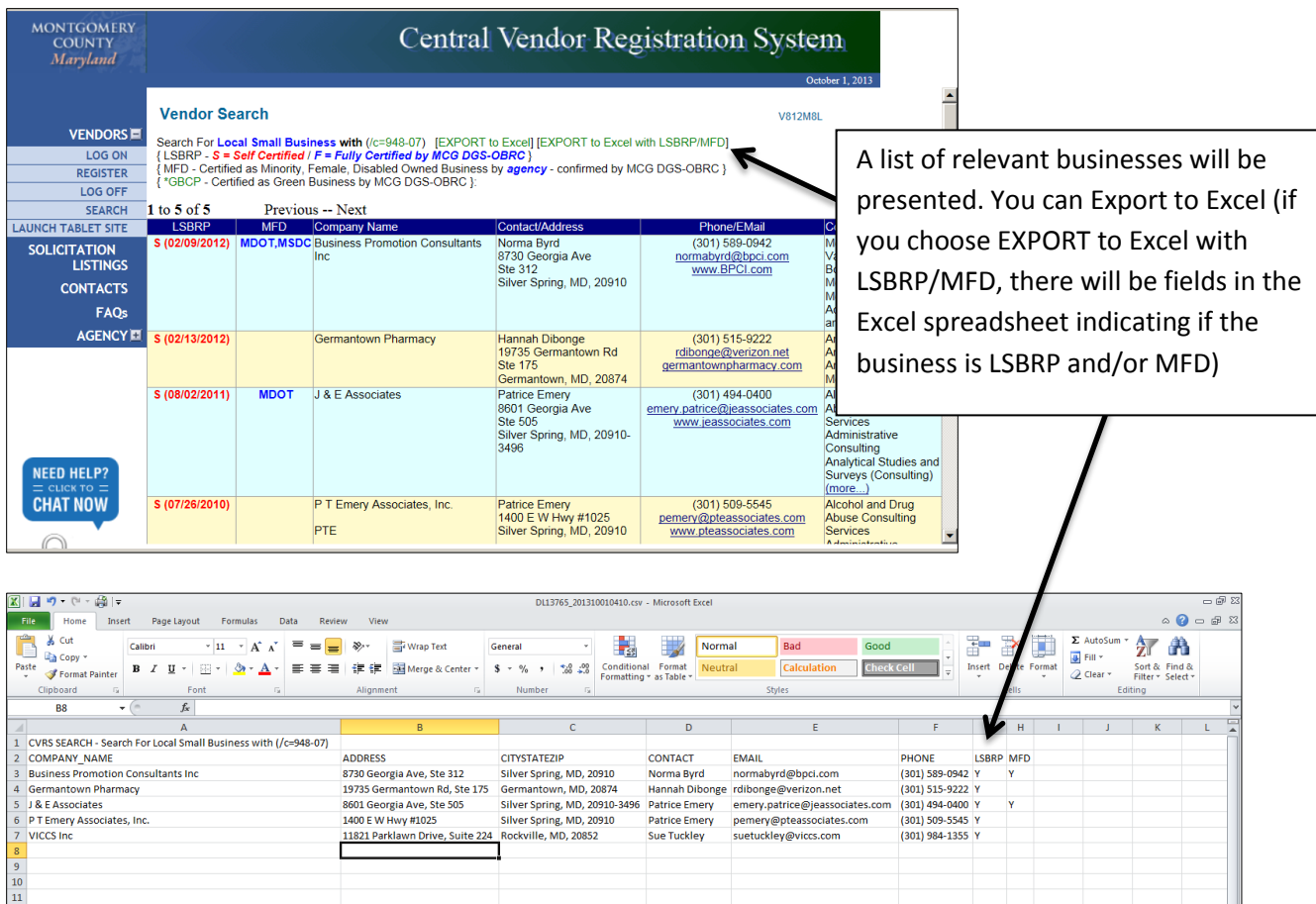

Searches can be modified to filter for Minority/Female/Disabled-owned firms (regardless of location) or for all firms (regardless of location and/or minority status).

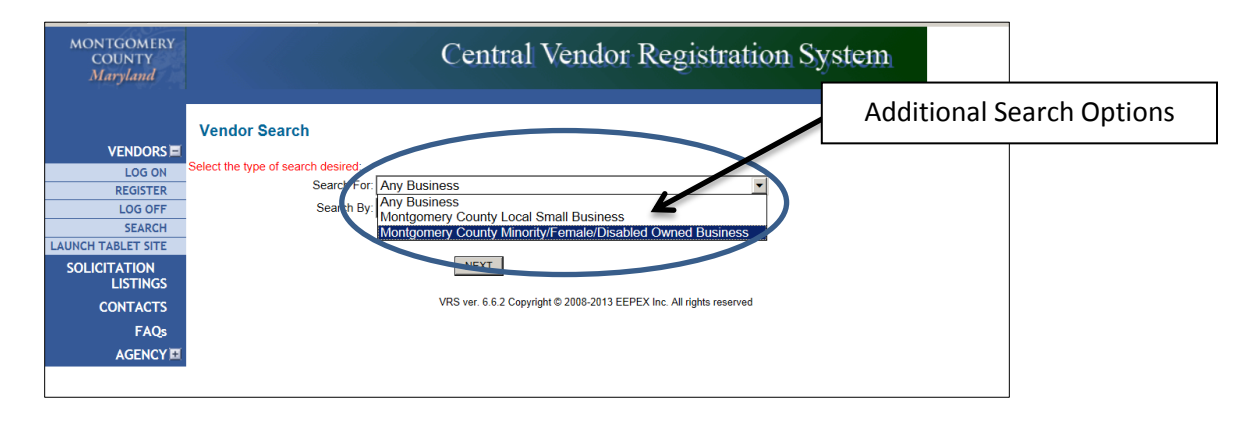

## **Additional Searches**

If you know the name of a company and want to determine if it is a local small business, an MFD firm or a Green Certified Business, you would search for that specific company.

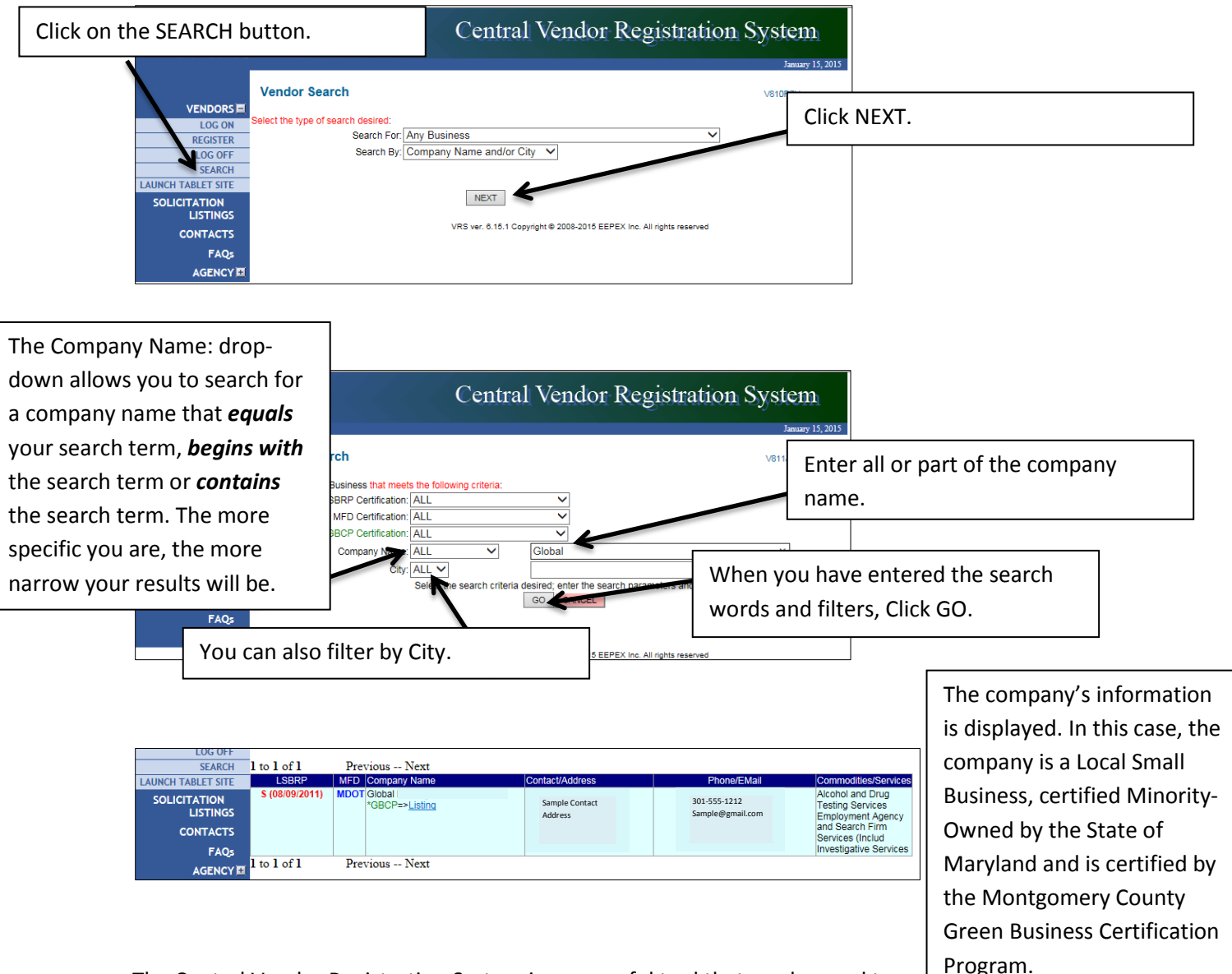

The Central Vendor Registration System is a powerful tool that can be used to locate vendors in a variety of ways. Explore the options to see how to make this tool work for you.